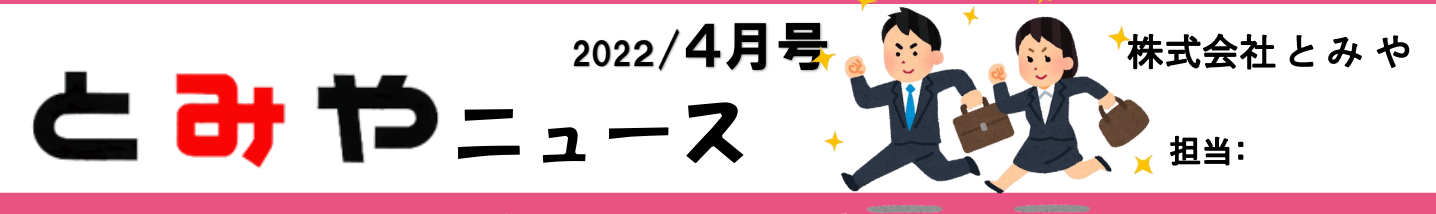

## ~ 今月のおすすめ商品

災害から命を守ろう

「もしも」に備える 防災特集

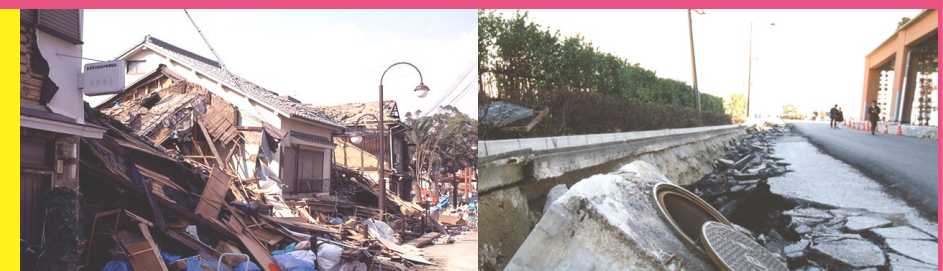

対象物重量 **70kg/4枚** 

接着部を汚すことなくしっかりと固定! 水洗いで粘着力は回復します。耐震度7。

**耐震接着ゴム(中) QL-52** 標準価格 **¥3,190(税抜き ¥2,900)**

**わッ** 

雷源

感雷

農度5強の地震を検知後、3分後にプレー<br>カを遮断します(3分以内に「リセット」を<br>押すことで遮断を解除できます)<br>「設置後は「テスト」を<del>四</del>、一つ 

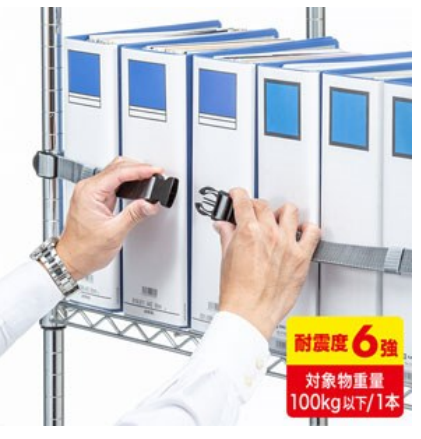

**地震に備える**

ベルトで収納物の落下を防止。棚の支柱に 巻き付けるだけで簡単取り付け。90cm。

**落下ストッパー90cm(1本入り) QL-E96-90** 標準価格 **¥1,760(税抜き ¥1,600)**

震度5強相当の地震波を感知すると主幹 ブレーカーを自動的に遮断し、電気火災 (二次災害)の予防に貢献。

**感震ブレーカー(震太郎) X5029B01** オープン価格 **販売価格 ¥14,960(税抜き ¥13,600)**

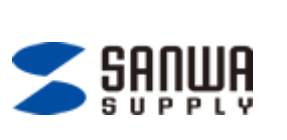

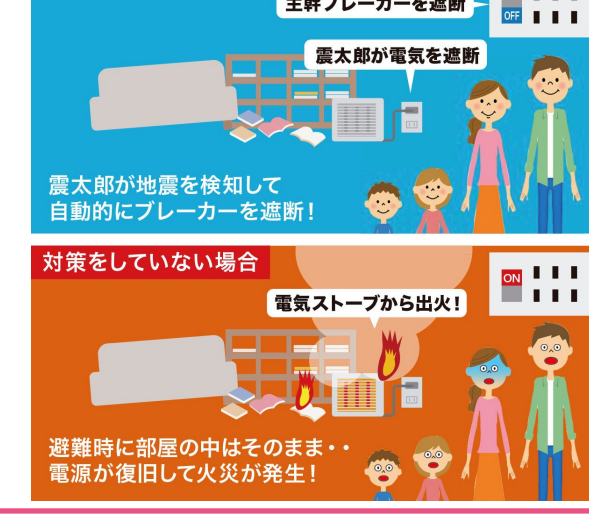

とみやの ホームペーシ

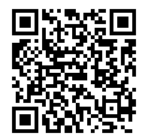

●商品のお求めの際は「とみや各店舗」または「営業所」「営業担当」まで。 ●お電話での掲載商品に関するお問い合わせはこちらまでお願いいたします。 湯沢店;0183-73-3148 秋田店:018-862-8002 大仙店:0187-63-5111 Office1:0183-73-9809 ※お取り寄せに時間がかかる商品もございます、予めご了承ください。 ※また、各店舗のみの取り扱いとなっている商品もございますのでご注意ください。

耐震度 対象物重量 150kg以下/1 キャビネットの転倒・移動防止!強力接着パッド

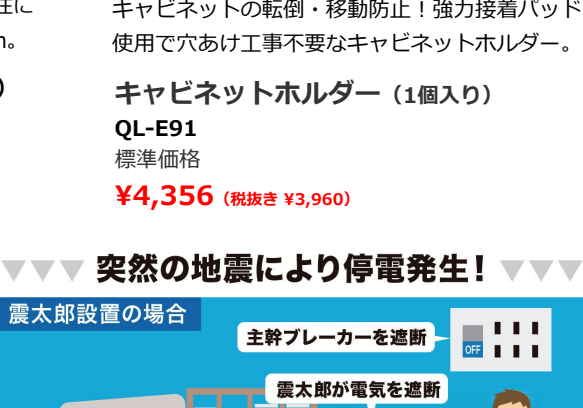

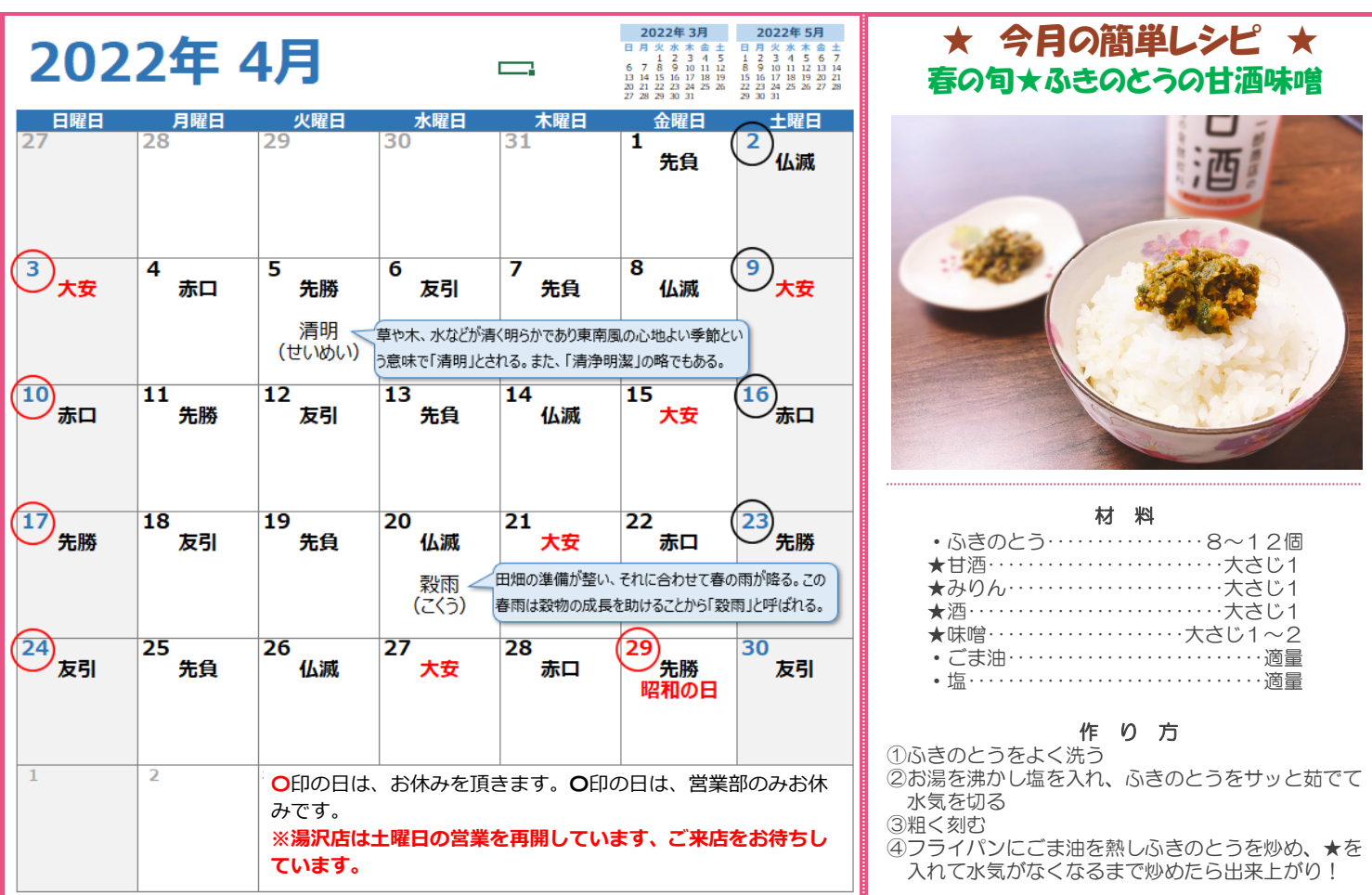

## 「Emotet」 (エモテット)にご注意を!

**「Emotet」(エモテット)**と呼ばれるウイルスへの感染を狙う攻撃メールが、国内の組織へ広く着信しています。特に、 攻撃メールの受信者が過去にメールのやり取りをしたことのある、実在の相手の氏名、メールアドレス、メールの内容等の 一部が、攻撃メールに流用され、「正規のメールへの返信を装う」内容となっている場合や、業務上開封してしまいそうな 巧妙な文面となっている場合があり、注意が必要です。

2022年3月4日頃より、日本語で書かれた新たなEmotetの攻撃メールが確認されています。このメールは、請求書に関する 具体的な指示が自然な日本語で書かれており、メール受信者に対応を促すことで、添付ファイルを開かせようとしていま す。添付されているExcelファイルは、これまでと同様に悪意のあるマクロが仕掛けられており、利用者に「コンテンツの 有効化」ボタンをクリックさせることで、ウイルスに感染する仕組みです。改めて、**「コンテンツの有効化」ボタンをク リックしないよう注意してください。**

## **対 策**

Emotetへの感染を防ぐというためだけにとどまらず一般的なウイルス対策として次のような対応をすることを勧めます。

- ・身に覚えのないメールの添付ファイルは開かない。メール本文中のURLリンクはクリックしない。
- ・自分が送信したメールへの返信に見えるメールであっても、不自然な点があれば添付ファイルは開かない。
- ・OSやアプリケーション、セキュリティソフトを常に最新の状態にする。
- ・信頼できないメールに添付されたWord文書やExcelファイルを開いた時に、マクロやセキュリティに関する警告が表示さ れた場合、「マクロを有効にする」「コンテンツの有効化」というボタンはクリックしない。
- ・メールや文書ファイルの閲覧中、身に覚えのない警告ウインドウが表示された際その警告の意味が分からない場合は操作 を中断する。
- ・身に覚えのないメールや添付ファイルを開いてしまった場合は、すぐにシステム管理部門等へ連絡す

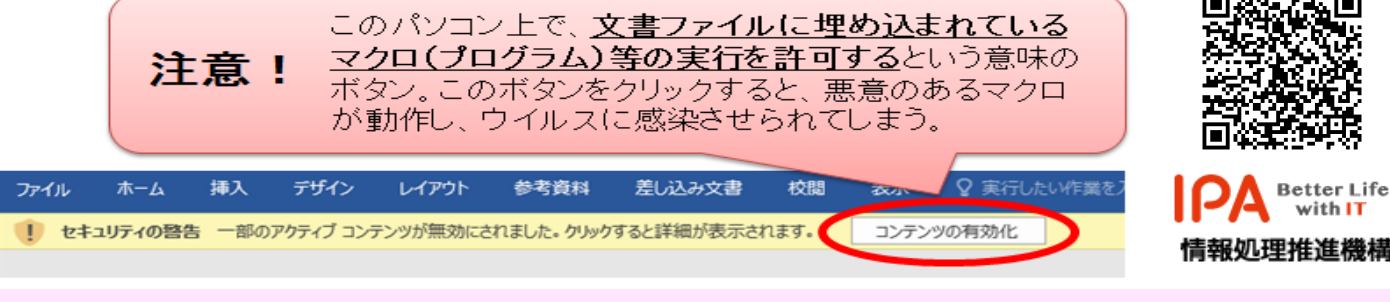

※上記の内容は、IPA 独立行政法人情報処理推進機構のホームページより引用しました。